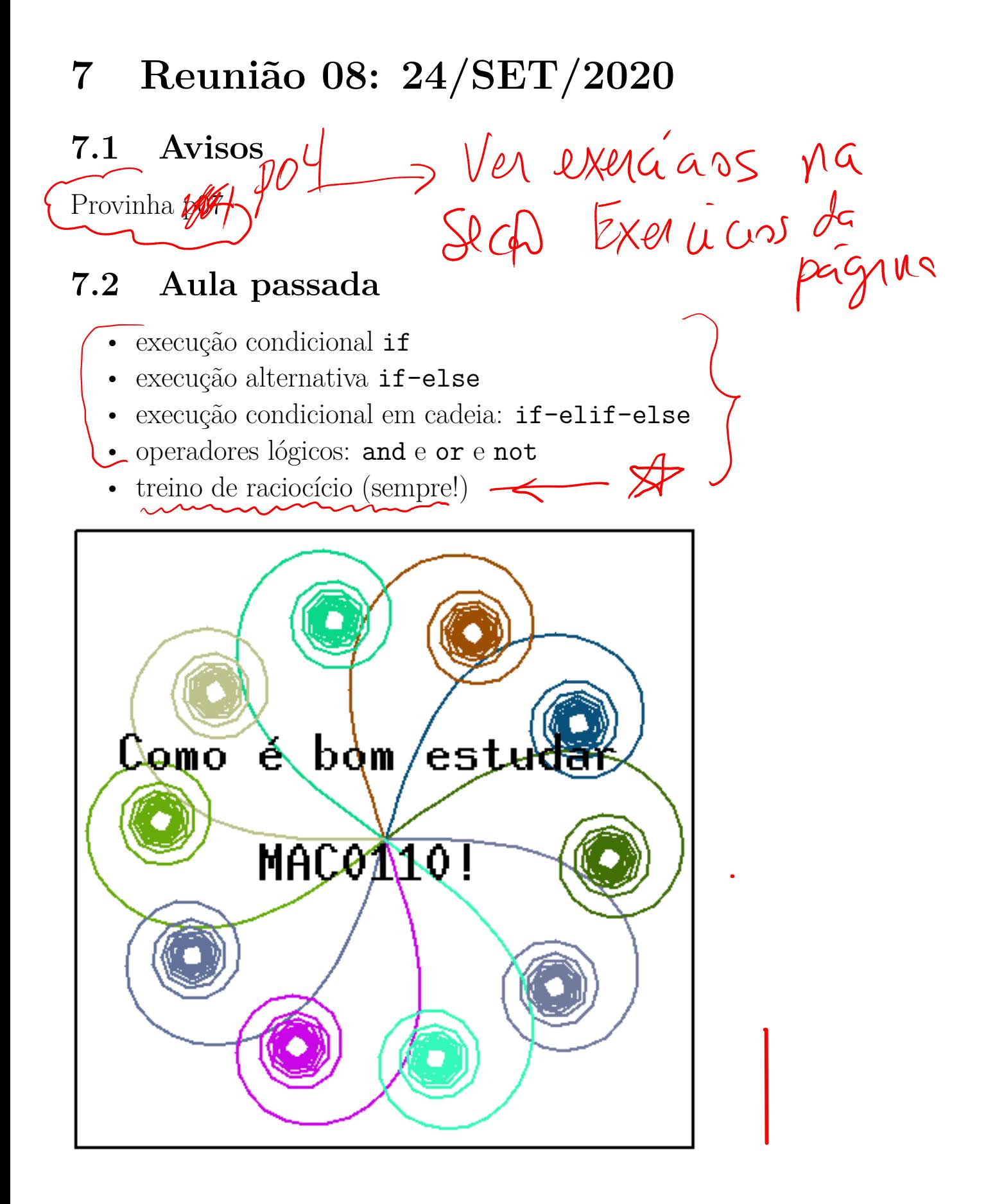

### 7.3 Comentários sobre a aula passada

- múltiplos de *i* e *j*: levamos a aula toda para resolver de 3 maneiras diferentes, com e sem operadores lógicos
- notar que nas soluções há uma variável responsável por contar o número de multiplos exibidos.

# 7.4 Operadores e expressões lógicos

Existem três operadores lógicos: and, or  $\ell$  not

O resultados de condições é True ou False

Operadores or e and

# 7.5 Prioridades

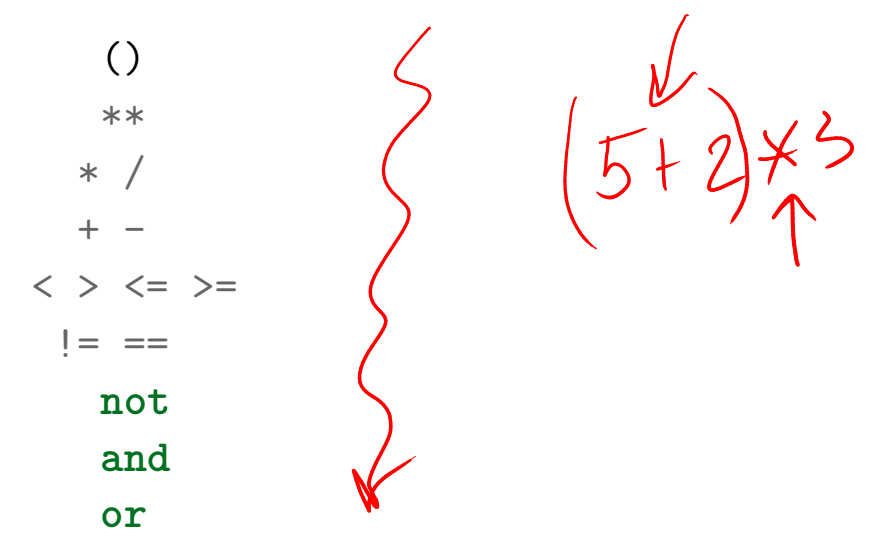

Prioridade igual: da esquerda para a direita, exceto para o operador de exponenciação \*\*

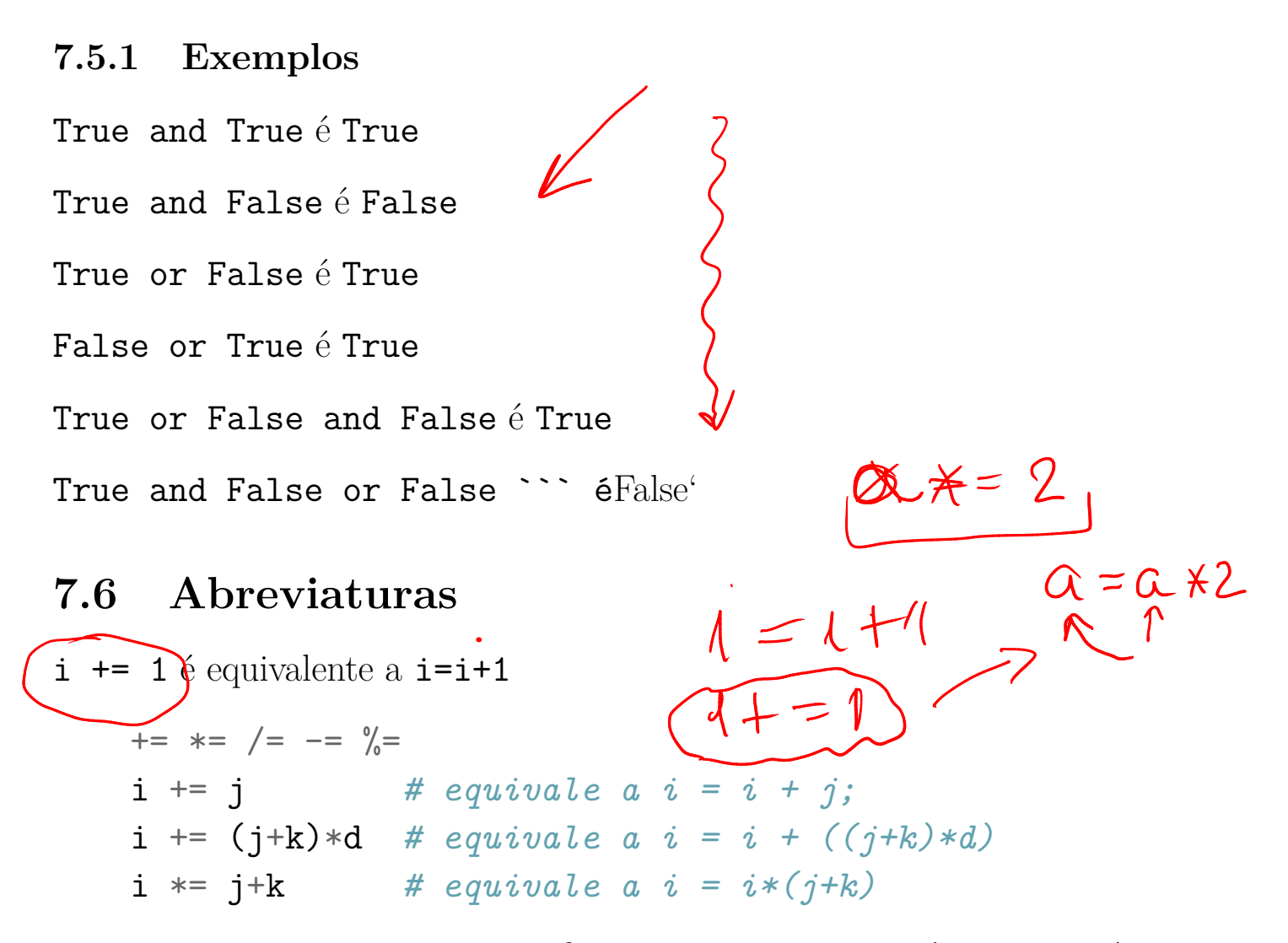

x operador= expressão equivale a  $x = x$  operador (expressão).

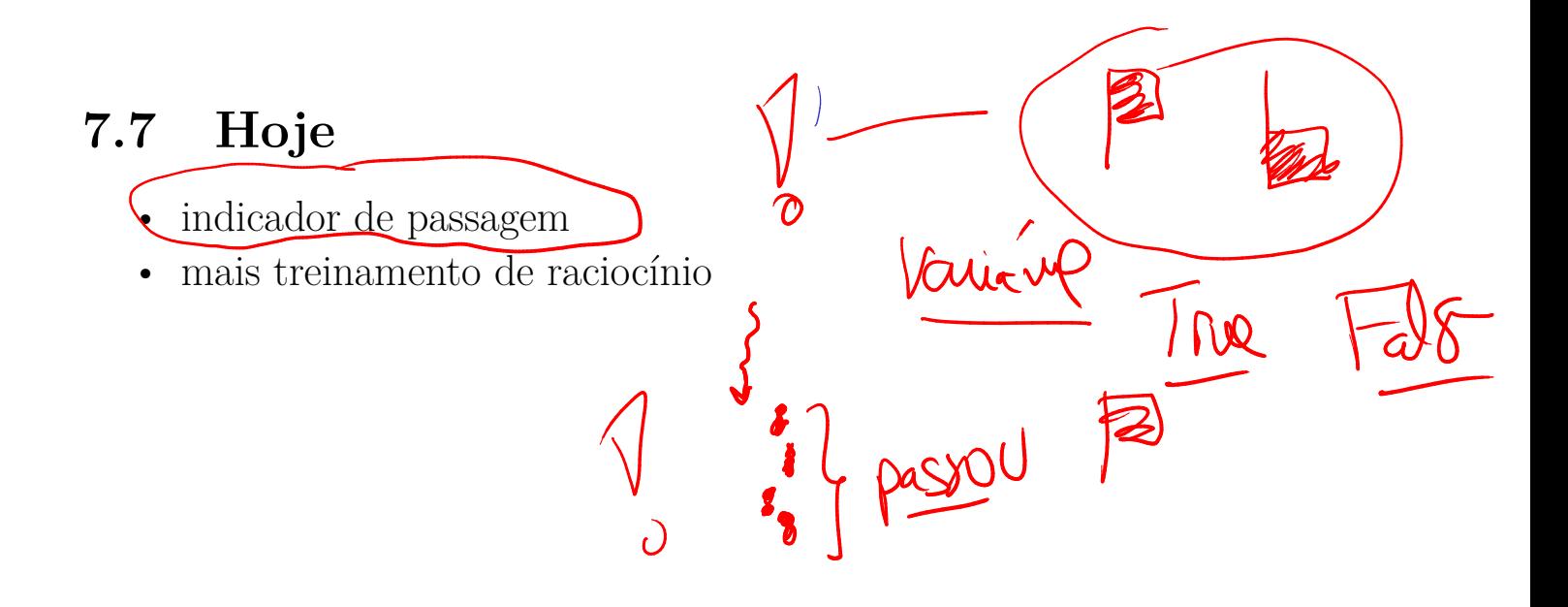

#### 7.8 Exercício: sequência crescente)  $Dados$  um número inteir $\widehat{n}$ ,  $n > 0$ , e uma sequência com n números inteiros, verificar se a sequência está em ordem crescente. Por exemplo, para a sequência  $-6$ <sup> $\mu$ </sup> 0<sup> $\mu$ </sup> 12<sup> $\sim$ </sup> 15<sup> $\sim$ </sup> 37 $\sim$ 101 201, a resp. é sim  $(0)$ -6 0 17 15 37 101 201 a resp. é não 7.8.1 Exemplos  $\overline{0}$  12 Digite o tamanho da sequência: $\frac{7}{5}$ Digite um número: -1 Digite um número: 10 Digite um número: 20 Digite um número: 36 Digite um número: 101 ---------------------------------- A sequencia é  $(c$ rescente Digite o tamanho da sequência: $\left( 6 \right)$ Digite um número: -10 Digite um número: 23 Digite um número: 37 Digite um número: 35 Digite um número: 42 Digite um número: 67 ---------------------------------- A sequencia  $n$ ão é crescente.

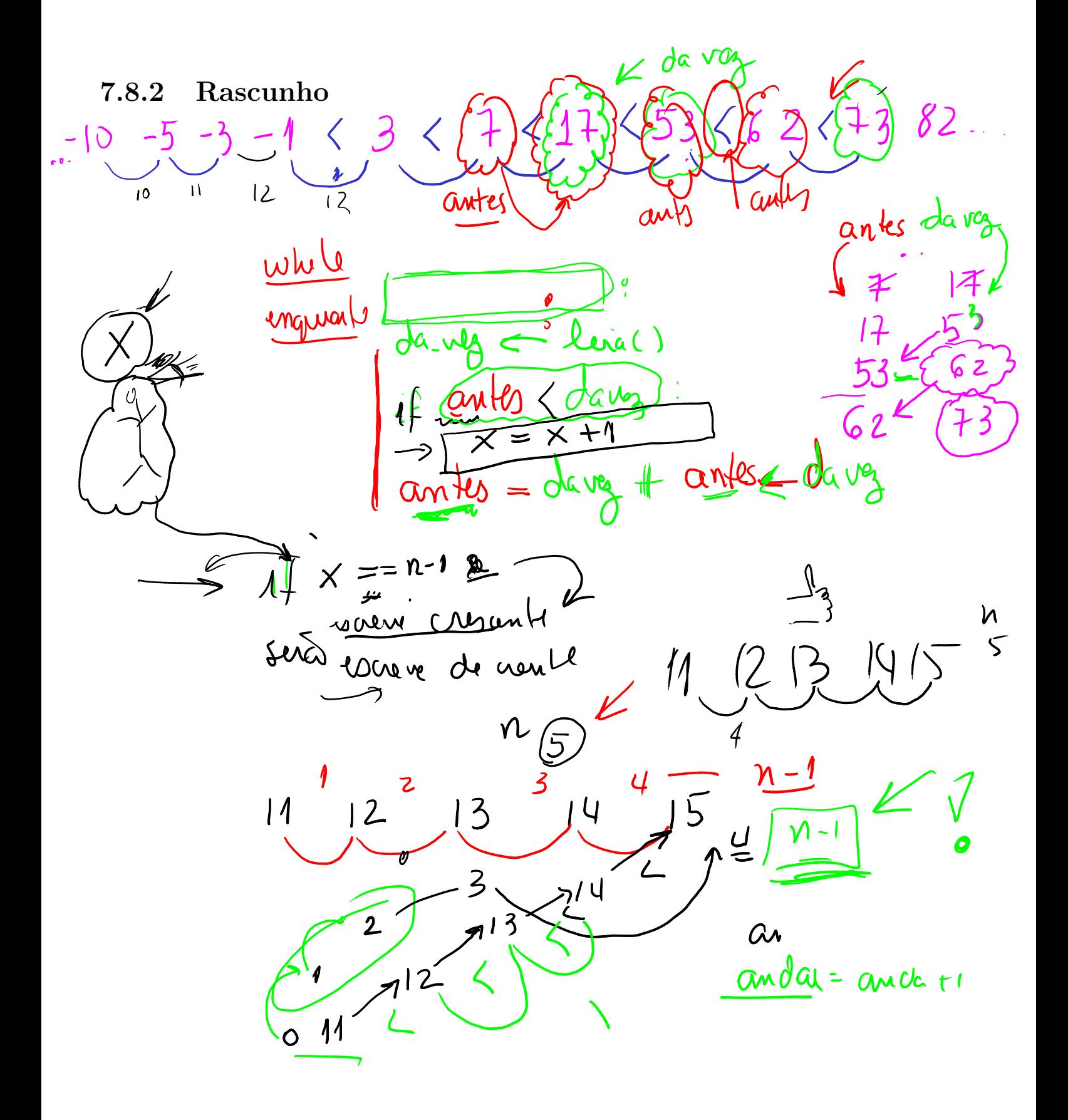

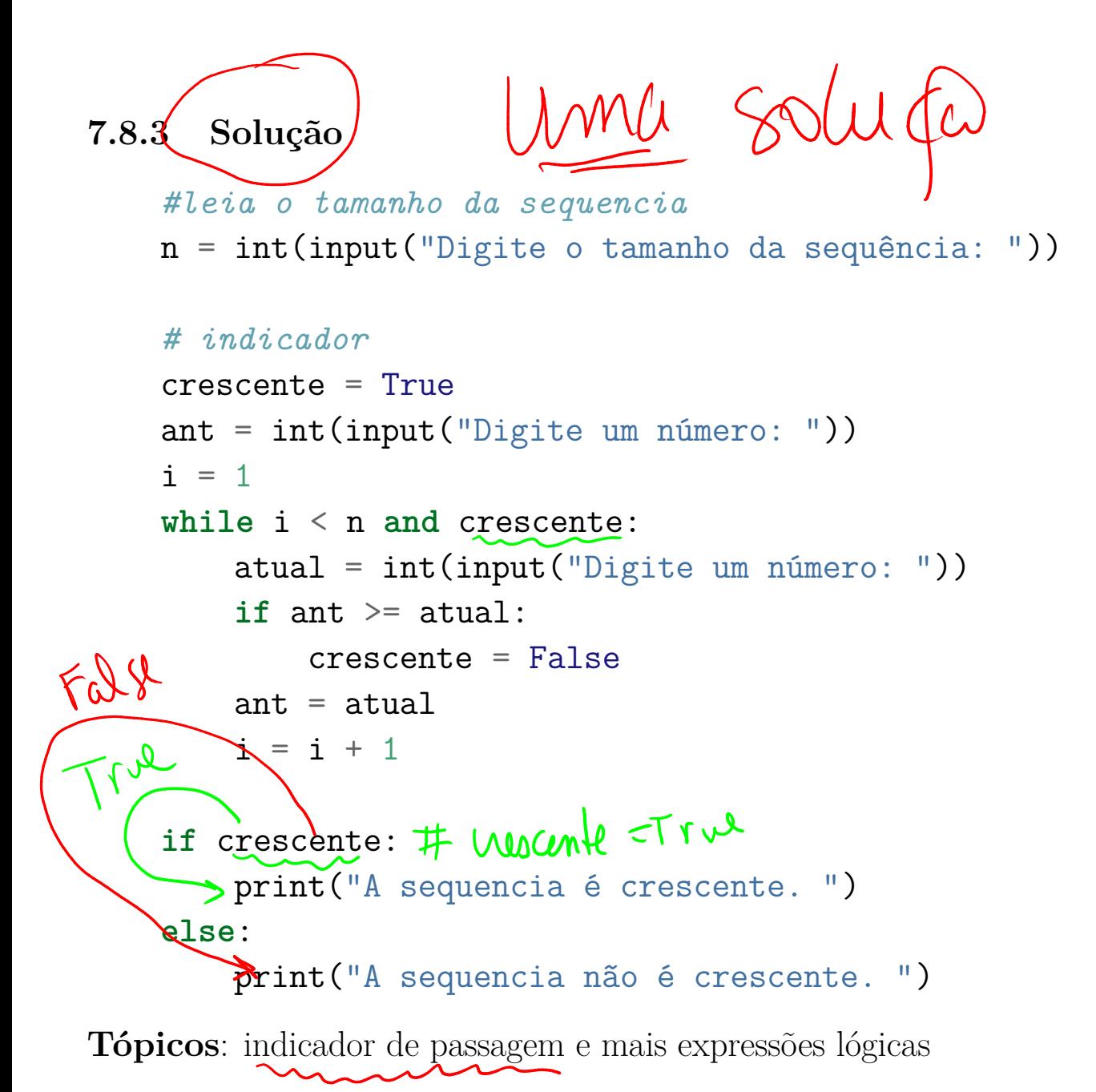

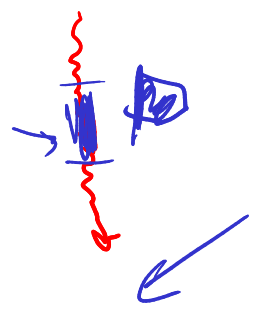

#### 7.9 Exercício: dígitos adjacentes iguais

Dado um número inteiro n > 0, verificar se este número contém dois dígitos adjacentes iguais.

Por exemplo, para

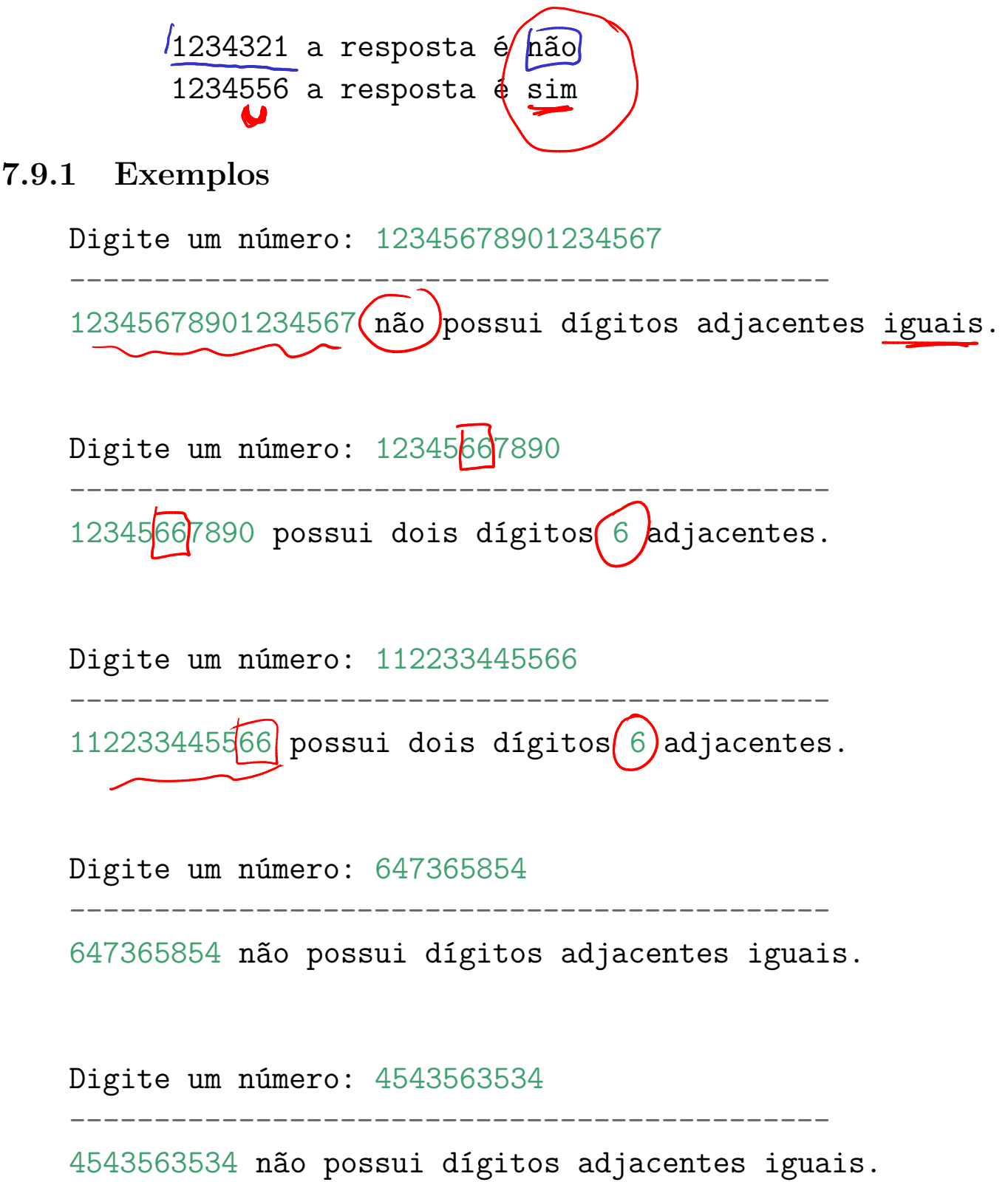

Rascunho $\frac{1}{123423451}$  $7.9.2$ N digatual digant ad  $dy$  and =  $x \approx 0$  $\frac{d\phi d\psi}{d\phi} = \frac{n}{\sqrt{10}}$  $\begin{array}{l} n \geqslant \overbrace{\text{min}}\\ \hline \text{diam}\leftarrow \text{diam}\leftarrow\\ \hline \text{diam}\leftarrow\\ \hline \text{diam}\leftarrow\\ \hline n = n/10 \Rightarrow \text{pos for } \circ \text{diam}\right. \end{array}$ 

```
é sempre une solups
7.9.3 \timesSolução
    n salvo = n = int(input("Digite um número: "))
    anterior = n % 10n = n \text{ // } 10;adj_iguais = False;
    while n > 0 and not adj_iguais:
        atual = n % 10if atual == anterior:
            adj\_iguais = True\arctan x = \arctan xn = n // 10
    print("---------------------------------------------")
    if adj_iguais:
        print(n_salvo,"possui dois dígitos", atual,"adjacentes.")
    else:
        print(n salvo, "não possui dígitos adjacentes iguais.")
```
Tópicos: mais indicador de passagem